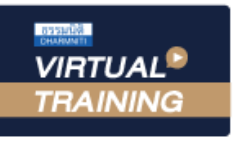

้บริษัท ฝึกอบรมและสัมมนาธรรมนิติ จำกัด

จัดอบรมหลักสูตรออนไลน์ ผ่าน na zoom

**สงวนลิขสิทธิ์รหัส 21/5070Z**

ผู้ทําบัญชี : บัญชี 3 ชม. อื่นๆ 3 ชม. ผู้สอบบัญชี : บัญชี 3 ชม. อื่นๆ 3 ชม. **CPD**

#### **SCAN เพื่อจองสัมมนา**

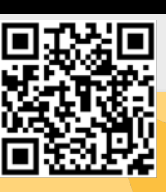

**\*\*หลักสูตรนี้จะทําการบันทึกเสียงและภาพของผู้เข้าอบรมทุกคนตลอดระยะเวลาการอบรม เพื่อใช้เป็นหลักฐานในการนําส่งสภาวิชาชีพบัญชี\*\* ห้ามบันทึกเทปรวมถึงอุปกรณ์อิเล็กทรอนิกส์ทุกชนิด**

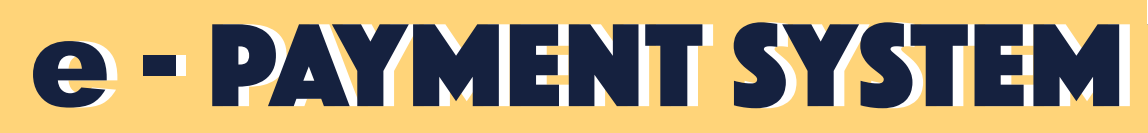

# **กระบวนการ การรับ-จ่ายเงิน อิเล็กทรอนิกส์**

## **สำหรับ ผู้ประกอบการ และผู้ปฏิบัติงานทาง บัญชีการเงิน**

### หัวข้อสัมมนา

- 1. ความจำเป็นของระบบการชำระเงินอิเล็กทรอนิกส์ ที่พ้ประกอบการ และพ้ปฏิบัติงานทางบัญชี การเงิน ต้องทราบ
- 2. วิเคราะห์พฤติกรรมผู้บริโภค และและผลกระทบของกิจการจากระบบเศรษฐกิจยุคดิจิทัล
	- การซื้อขายของออนไลน์เติบโตท่ามกลางยุคโควิด และ พฤติกรรมการชําระเงินผ่าน e-Wallet และ การโอนเงินออนไลน์
- 3. โครงสร้าง ระบบ และกระบวนการทางการเงิน การรับ-จ่าย ค่าสินค้าบริการ และธุรกรรมต่างๆ ทางธุรกิจ ที่ใช้อยู่ ในระบบการเงินปัจจุบัน ตลอดจนแนวโน้มและทิศทางในอนาคต
- 4. เครื่องมือและวิธีการรับ-จ่ายเงิน อิเล็กทรอนิกส์ที่สําคัญที่ผู้ประกอบการควรทราบ
	- o Internet Banking by the e-Money of the Code of the Code
		-
	- ๐ EDC ๐ BAHTNET ๐ E-Wallet
	- ๐ Payment Gateway ๐ Prompt pay ๐ Other
	- ๐ Pay Later (ซื้อก่อนจ่ายทีหลัง)
- 5. ระบบที่เกี่ยวข้องกับกระบวนการรับ-จ่ายเงินอิเล็กทรอนิกส์ เช่น e-withholding tax / e-tax invoice & e-receipt / ภาษีหัก ณ ที่จ่ายอิเล็กทรอนิกส์ (e-withholding tax) / e-tax invoice & e-receipt
- 6. วิเคราะห์-เปรียบเทียบ จุดแข็ง/จุดอ่อน ประโยชน์/ความเสี่ยง และการประเมินความเหมาะสม ความจําเป็นต่อธุรกิจ หรือบริการ เพื่อเป็นแนวทางในการพิจารณาเลือกใช้อย่างเหมาะสมและได้ประโยชน์สูงสุด
- 7. ปัญหาและข้อควรระวังของระบบการชําระเงินอิเล็กทรอนิกส์ในงานบัญชีการเงิน
- 8. กระบวนการและขั้นตอนการเข้าสู่ระบบรับ-จ่ายเงินทางอิเล็คทรอนิกส์อย่างมีประสิทธิภาพ และแนวทางการวางระบบ ให้ผสมผสานกับกระบวนการชําระเงินเดิมอย่างเหมาะสม
- 9. เทคนิคและวิธีการเปรียบเทียบต้นทุนหรือค่าใช้จ่ายในกระบวนการรับ-จ่ายเงิน ต่างๆ และแนวทางการจัดทํารายงาน การวิเคราะห์เปรียบเทียบ
- 10. สรปทลักเกณฑ์ข้อบังคับที่สำคัญเกี่ยวกับการชำระเงินทางอิเล็กทรอนิกส์ที่นักบัญชี-การเงินควรทราบ
- 11. ความสัมพันธ์ของกระบวนการรับ-จ่ายเงินทางอิเล็กทรอนิกส์ในงานบัญชีและภาษีอากร พร้อมการวางระบบเอกสารที่ต้องปรับปรุงเปลี่ยนแปลง
- 12. การรักษาความปลอดภัยเชิงนโยบายทางบัญชีการเงิน ในกระบวนการรับ-จ่ายเงินอิเล็กทรอนิกส์
- 13. Roadmap แนวทางการเขียนกระบบการเงิน ระบบการรับชำระเงินออนไลน์ ขององค์กร
- 14. กรณีศึกษา องค์กรธุรกิจ ที่ใช้ระบบการรับชําระเงินออนไลน์ เพื่อสร้างกลยุทธ์ ความได้เปรียบด้านการแข่งขันขององค์กร
- 15. คุณธรรม จริยธรรม และจรรยาบรรณของผู้ประกอบวิชาชีพบัญชี

### กําหนดการสัมมนา

**วันพฤหัสบดีที่ 20 ตุลาคม 2565** 

เวลา 09.00 - 16.30 น.

## วิทยากร

## คุณอภิวัฒน์ หวังมีชัย

**- ที่ปรึกษาด้านการบริหารการเงินครบวงจร - กรรมการผู้จัดการ บจ.บนกองเงินกองทอง**

#### อัตราค่าสัมมนา

#### **สมาชิก**

ท่านละ 3,200 + VAT 224 = 3,424 บาท

## **บุคคลทั่วไป**

ท่านละ 3,700 + VAT 259 = 3,959 บาท

 **\*รับชําระเงินผ่านระบบ QR CODE หรือโอนเงินผ่านธนาคารเท่านั้น\***

## จองอบรมออนไลนที่ www.dst.co.th Call center 02-555-0700 กด 1, 02-587-6860-4 มือถือ 086-325-1614

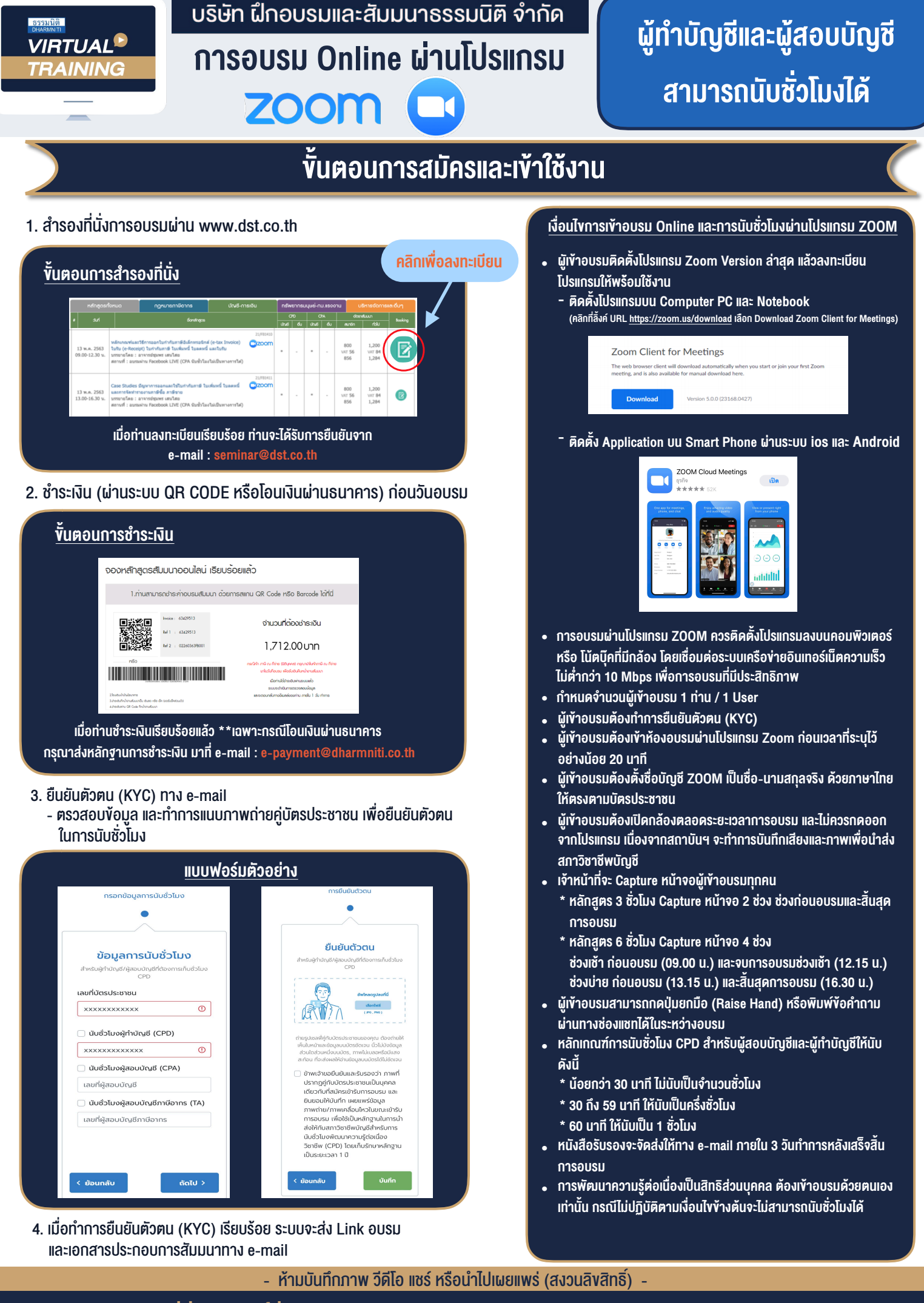

**สํารองที่นั่งออนไลน์ที่ www.dst.co.th Call center 02-555-0700 กด 1 ,02-587-6860-4**